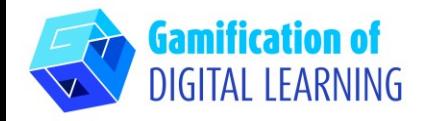

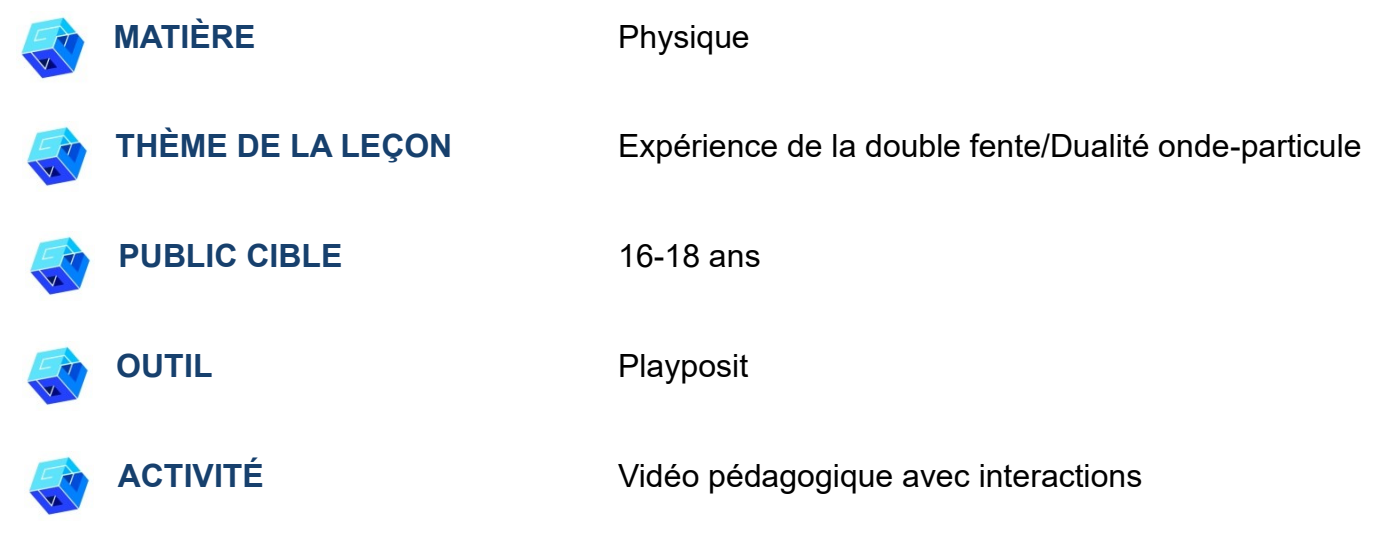

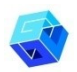

**RESSOURCES:** Informations relatives au sujet traité. Des liens utiles sont inclus dans la section "Ressources" de la séquence pédagogique n° 2.

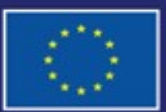

Cofinancé par l'Union européenne

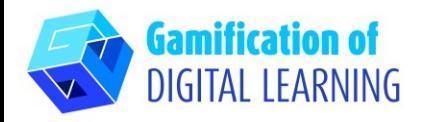

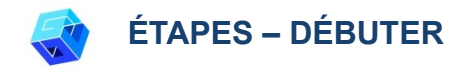

1. Allez sur le site web : [Playposit](https://go.playposit.com/)

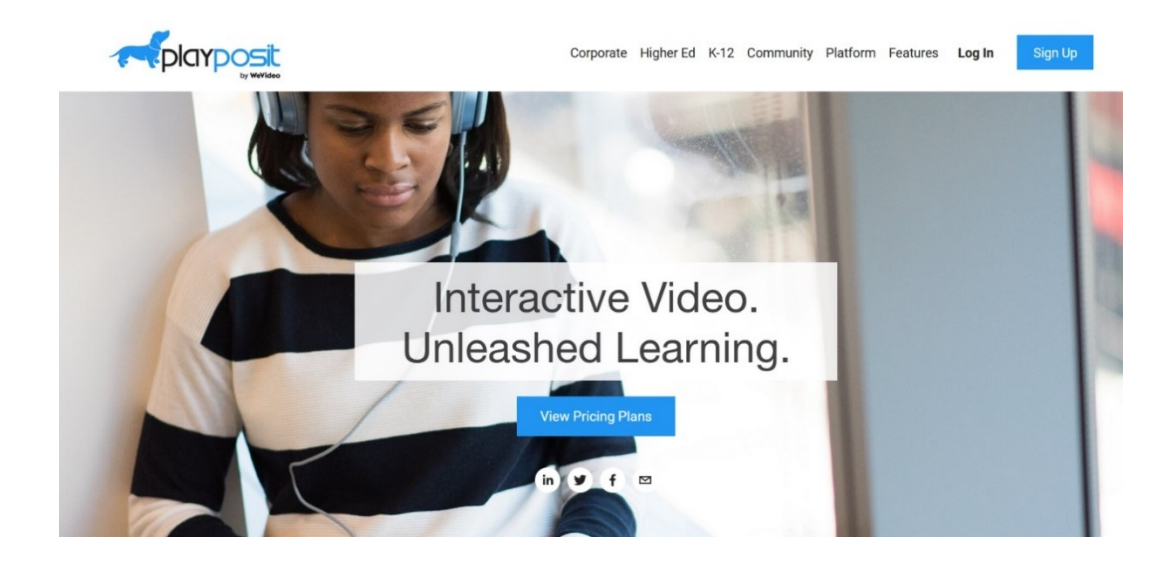

2. Cliquez sur "Sign Up" (S'inscrire) et connectez-vous avec votre compte Gmail.

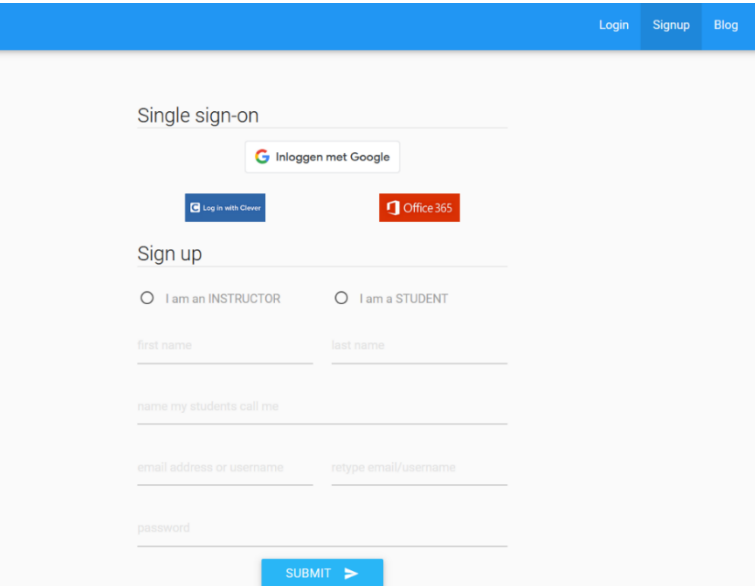

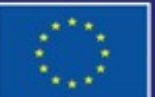

Cofinancé par l'Union européenne

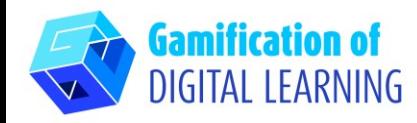

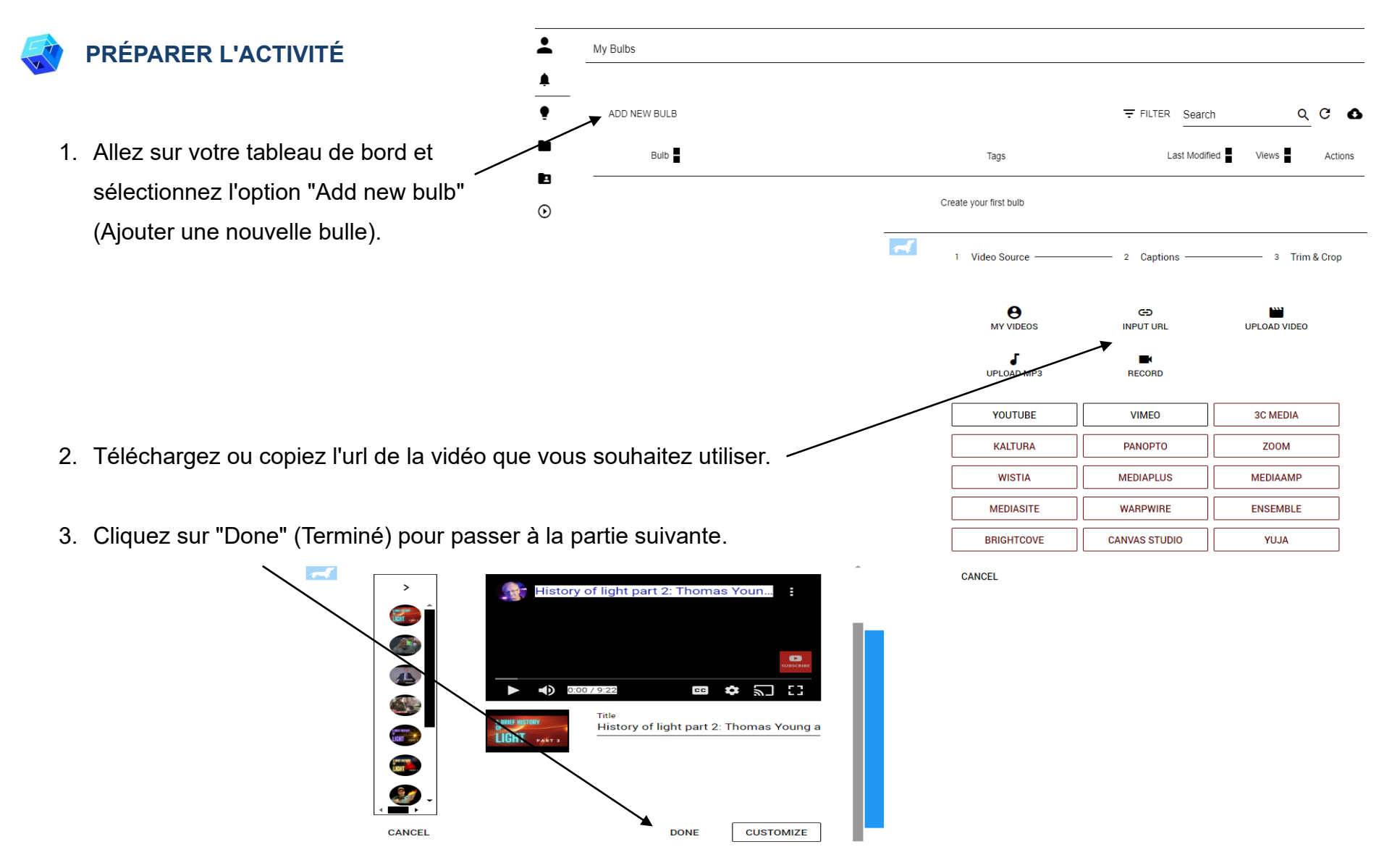

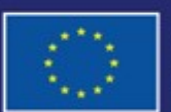

Cofinancé par l'Union européenne

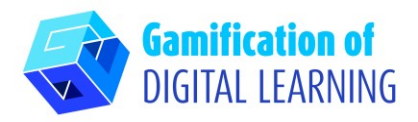

4. Laissez la vidéo se dérouler et mettez-la en pause à tout moment pour ajouter une interaction en cliquant sur l'onglet "Add in interaction".

## **FICHE OUTIL EXPLICATIVE N° 20**

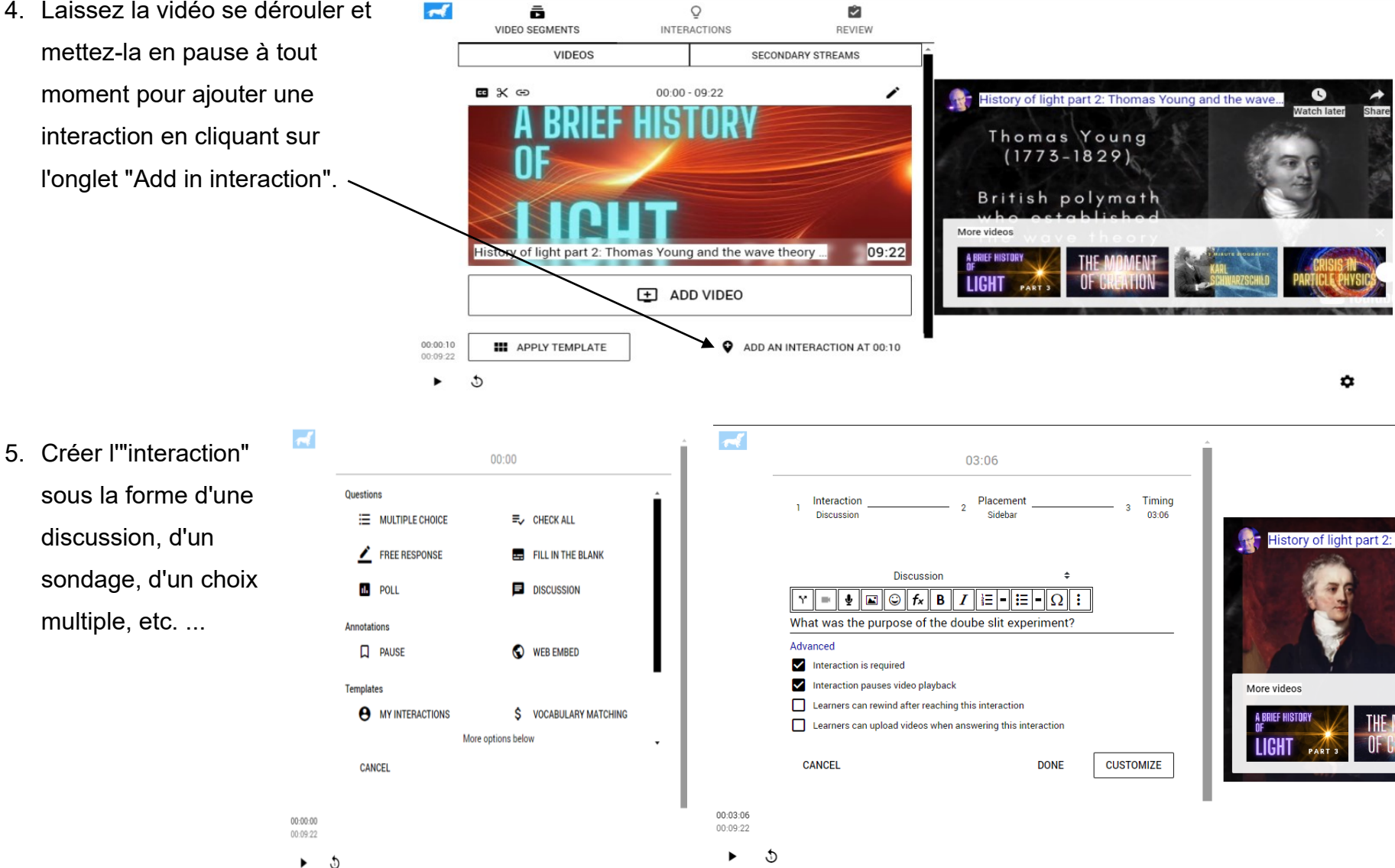

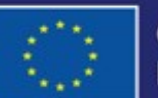

Cofinancé par l'Union européenne

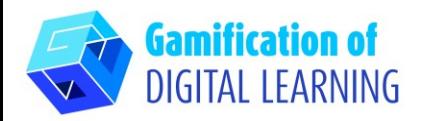

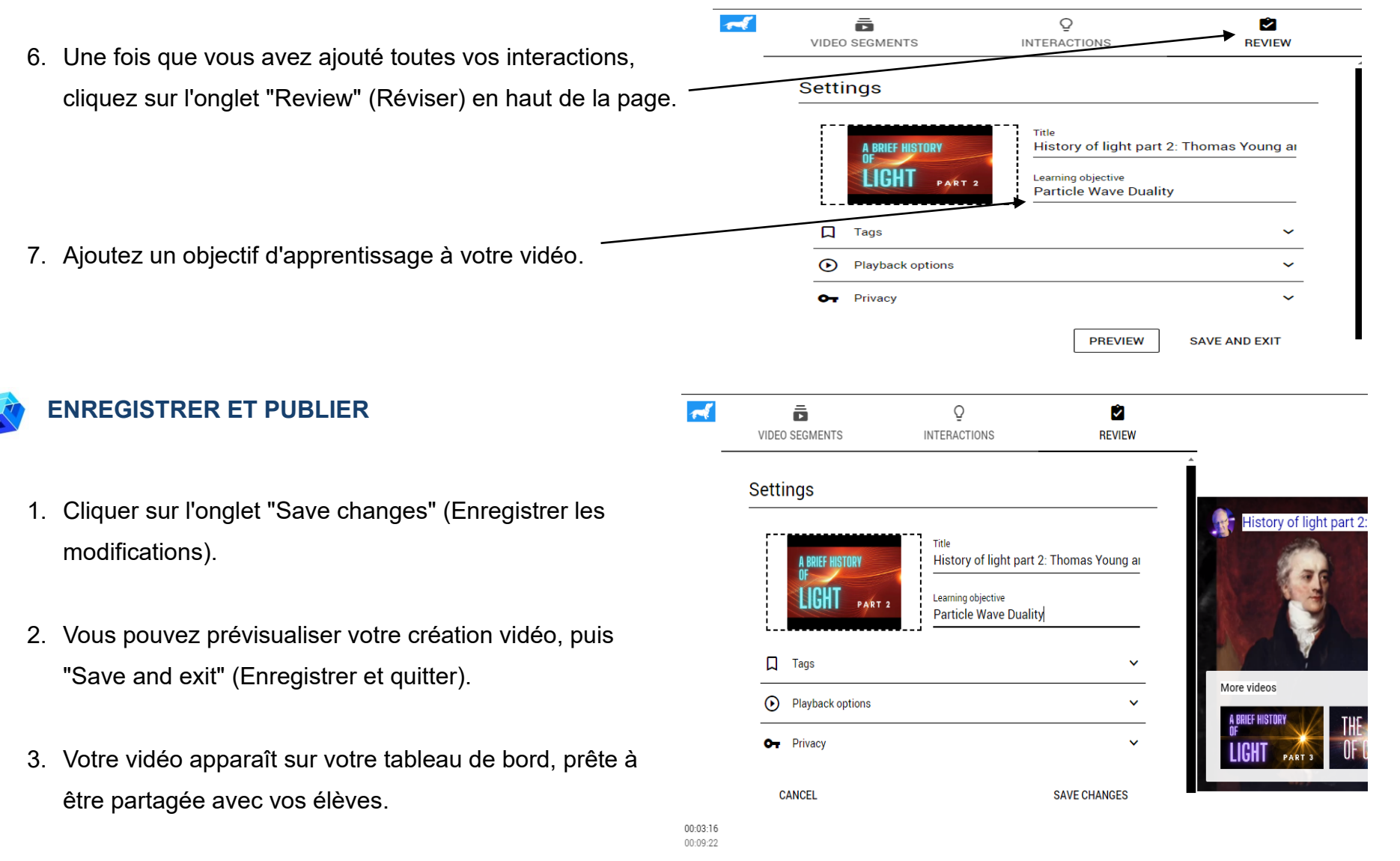

৬ ▶

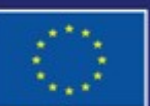

Cofinancé par l'Union européenne

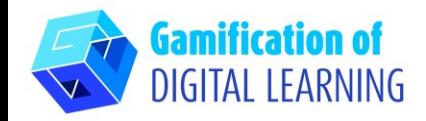

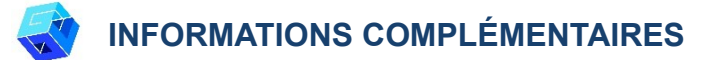

#### Regardez l'exemple :

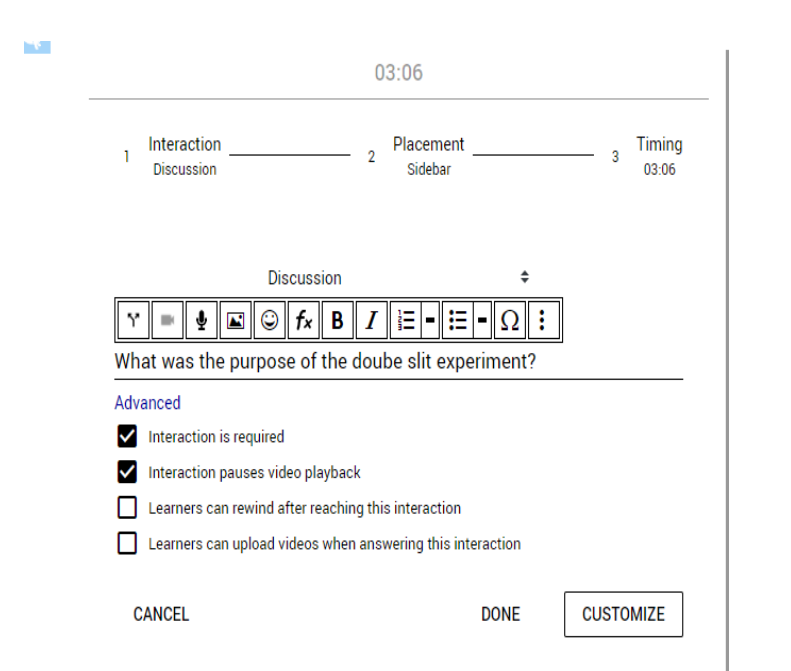

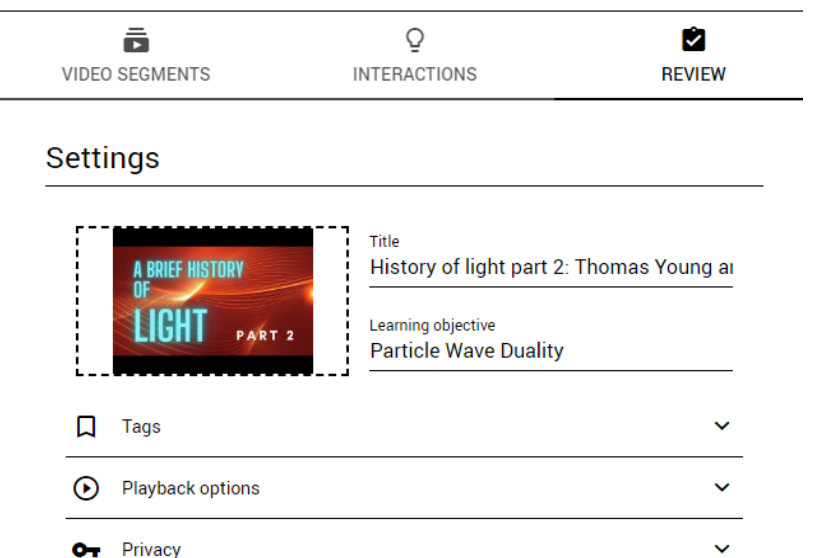

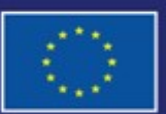

Cofinancé par l'Union européenne